# Suma trzech liczb **(suma3)**

Limit pamięci: 32 MB Limit czasu: 0.50 s

Oblicz sumę trzech liczb danych na wejściu i wypisz ją jako wynik.

### **Wejscie ´**

W pierwszym wierszu znajdują się trzy liczby  $A, B$  i  $C$  pooddzielane pojedynczymi odstępami.

# **Wyjscie ´**

W pierwszym (jedynym) wierszu wyjścia powinna się znaleźć wartość  $A + B + C$ .

### **Ograniczenia**

 $0 \leq A, B, C \leq 10^{18}$ .

# **Przykład**

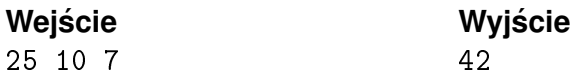